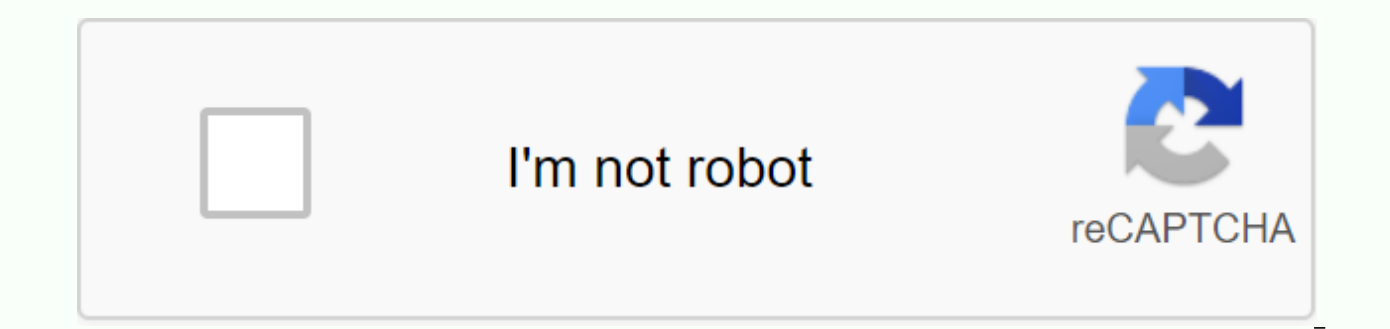

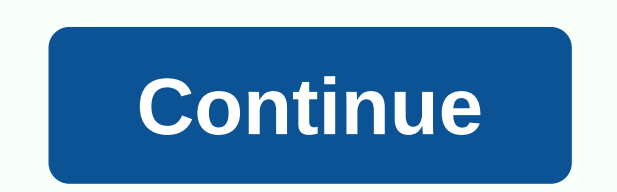

## Facetime apk para android

FaceTime for Android Pictures Download and Install FaceTime APK on Android is no longer a smooth experience, it's important to know how to use APk or Apk files are raw files of an Android app similar to how .exe for Window Pack (APK for short). This is the package file format used by the Android operating system to distribute and install mobile apps. <br&gt; In 4 simple steps, I'll show you how to use FaceTime.apk on your phone when you'r so now, using any of our download mirrors below. It is 99% guaranteed to work. If you download apk on a PC, make sure to move it to your Android device. Step 2: Allow third-party apps on your device. To install FaceTime.ap installation source. Just Go to Menu > Settings > Security > and check Unknown Sources to allow your phone to install apps from sources other than the Google Play Store. On Android 8.0 Oreo, instead of checking a allow your browser or file manager to install APKs the first time you attempt to do so. Step 3: Goto your file manager or browser location you now need to find the FaceTime.apk file you just downloaded. If you prefer, you Android device. Once you have the FaceTime.apk file located, click it and it will begin the normal installation process. Blow yes when asked for anything. However, be sure to read all on the prompts screen. Step 4: Enjoy F rumors or a site that says otherwise. APK files are generally as secure as windows.exe computer files therefore, the most important thing to note is that you should always download it from trusted sites. You generally have Download Apk below. Thank you for reading this tutorial. Download your app below! FaceTime v1.3.3 APK Download Mirror Whats New on FaceTime v1.3.3 Release date: 2019-09-19 Current version: 1.3.3 File size: 1.36 MB Develope KitKat 4.4, Lollipop 5.0, Marshmallow 6.0, Nougat 7.0, Oreo 8.0, Android P 9.0 or later connect with family and friends around the world with FaceTime. Make voice and video calls from iPhone, iPad, and iPod touch yourself ID. • Create both video and audio calls. • Enjoy faceTime group with up to 32 people at once. • Use effects to become Place tags, and much more right on your FaceTime camera forward to show your face, or switch to the rea favorites for quick access to key people in the phone app. • FaceTime calls are integrated into your recent call list in the phone app. • FaceTime works over Wi-Fi (iPhone 4 or later) and cellular (iPhone 4s or later). Apk iOS i.e. devices. FaceTime uses the WiFi network to make calls instead of the traditional way of making calls, such as using current balance or credit. Using FaceTime Apk, you can even make a call without any type of SIM c calls, it allows everyone to stay in touch by talking and seeing them. So this video call may be available through various popular apps you can use Facetime of any kind of Apple devices like iPhone, iPad, or Mac. This is a contact countries or other continents without spending a single Pisa for charges. You just need a WiFi connection. Facetime App FaceTime App features allow users to see brightly with a clear audible voice. Therefore, this Here's a list of some of the best FaceTime app features: FaceTime app is simple to use with a tap only on it in just a few minutes. The program does not contain any recipient time in it, to count the time spent on a call. with an important video call. The program allows in access to other features while continuing calls in the background. It comes with an option to mute, whenever desired during the call and remove it after a while. In order as needed. The PiP image displayed on the screen allows the user to adjust the position in front of the camera, during the call. It consumes only data packets or WiFi without having to charge for it especially. FaceTime ap Facetime app available for Android devices. Although there are no Facetime apps for Android devices, there are still a few other video call applications available, which offers similar features and good quality of video as Version 1.0.5 Download Size: 17.6 MB Minimum Requirement: Android 4.0+, iOS: 4 and later, & Mac OS X 10.6.6 and later Features of Facetime App: Make video and audio calls Available in: Premium Latest Update: 10 April 2 in your Apple devices. And this functional software is not supported on any other mobile platform, such as Android or Windows, at least until now. How to Use Facetime apk? Using Facetime is as simple as using any other app have a WiFi connection, you can easily stay connected with others without worrying about when to talk or validate. It also supports group video and audio calls of up to 32 people. Another thing you need to be aware of whil can only call an Apple or Mac device via FaceTime as the call will be landed on the FaceTime app only. If someone no longer has an Apple or FaceTime device on the phone, they won't be able to use FaceTime. Previously, Face cellular data. How to use Facetime Apk on Android you are able to use FaceTime on Android or any other mobile operating system as it is a product developed by Apple Inc. and is only available on iOS mobile devices and Mac don't have an Apple device, you'll be able to use FaceTime Apk. However, there are many other alternatives and attractive options available for FaceTime Apk devices is available for download from the iTunes app store for i iOS device is using compatible to use FaceTime Apk or not. iOS devices that are well suited to download this software are the iPhone 4 and the next versions of the 4th generation and the next versions of the MacBook v10.6. subsequent versions of the FaceTime software download for iOS devices first of all, it is essential to make sure that your iOS device is compatible with downloading or not. Next, checking enough space to download the app o and open it. Then search the FaceTime app by typing in the search bar. Then select the latest version of the app from the list that appeared. This installation only takes a few minutes if internet speeds are high. In order contact list in order to search for other FaceTime users. Then register the account with AppleID and set up callerID to contact others. Then start using the software easily and update it regularly with newer For better qua

app and use it to contact family members or relatives or friends via video calls or voice calls. Download Facetime for iPhone the main purpose of the software is to get friends and relatives in touch with video calls. Alth iPhone Facetime apk Facetime is a built-in app on iOS devices. Therefore, there is no need to download it separately. It's just to check if it already exists on the device or not. So instead of downloading facetime applica the iTunes store or iFunBox. It later became a built-in app on all iPhone devices. It's got some awesome features that make this software so popular. FaceTime software is one of the great applications for video and audio c FaceTime has gained fame because of some of its best features. The software makes it quite easy to download from the official website without many efforts. The Facetime app is designed with the main purpose that it should software in just a few minutes with one click. When iOS users wish to download the FaceTime app, it is then necessary to visit the official website and continue with the required steps, rather than downloading it from thir downloads the iTunes Store without spending any amount on it for free in just a few clicks. Spending a few minutes will help you in downloading the excellent FaceTime software on your iOS devices. First of all, you should any apps on the device is to check if there is enough space otherwise the download process will stop in the middle. Once all these metrics are checked, then just continue by opening the iTunes app that's on your iOS device downloading from the official website, then it is necessary to check for the latest version of the app. After selecting the latest version of the app users will be able to eniov the advanced features that make it easy to u Note that the installation process starts in seconds and to complete the process within minutes users need to make sure there is no interruption in the internet connection. Then the next step is to set up an account by Use Then you need AppleID and set up callerID to contact others. The process of downloading facetime apk makes it easiest and easier to download by following some simple steps. Just spend a few minutes of time and the app on y ic sespect the latest version of bay an iOS device next, it is essential to check if there is enough space for smartphones to download the app on the device. Just tap on the iTunes app listed on your iOS device and now ope the app from the list that it seems to have as all the best features. Once you tap the software on it have chosen then click on the install button that appears just below it. When the installation starts it's complete in j user's mobile number and go to the contact list to search other FaceTime users. Now it's time to sign up for an account with AppleID and set up a callerID to contact others. It is essential to follow all of the above steps organize the meeting. The method for restoring the Facetime app on the iPhone Facetime app may not exist as the built-in app on all iOS devices. Below is the process of restoring the facetime app on iOS devices: First, it limits and select it. Type the 'password' if you already otherwise check one with any of the iOS users. Now go to the Restrictions page and the 'ON' option in order to activate the Facetime app. So restoring the app in les need to worry about downloading the facetime app for the iPhone, which is one of the best apps. Before the steps, you need to cross-examine these system requirements according to your device's algorithms; the iPhone; shoul MacBook: Mac OS X v10.6.6 or any later version. iPad: IPad Mini or iPad 2 and later versions are compatible. The Facetime app for Windows Phone Download Facetime software is one of the best video call applications availabl in eye contact with people in remote places and can only be connected in a few minutes. Therefore, one of the popular video calling apps is the Facetime program for Windows? Facetime is one of the best video calling softwa similar to any other VoIP applications. The app is available for free and only enables two users to connect more than video calls at a time. The app arose from 2010, with the launch of the iPhone 4. This allows connecting only need is a Wi-Fi connection, or even a data connection is enough to use this app. The facetime app download process in Windows can be used on the Android operating system. It is also available for use on a Windows oper application, it is necessary to get help from a simulator. Therefore, to download facetime bluestacks software is the best emulator that can be used. The first and most important step is to make sure there is enough space Internet. Download the Bluestacks app player on your device. Then run the .exe files of the Bluestacks program. Now just install the facetime app by clicking the Install button. Run the facetime app and connect to the vide Windows. So that even Windows OS users can enjoy video calls through this app. Apart from the facetime app, there are several other video chat apps that offer free calls. Therefore, on users' aspirations, they can choose a program is not officially available for Windows PC, but instead, it is available to download by installing the emulator. It is essential because the emulator helps run APK files on the device. Bluestacks is one of the best FaceTime software. Here is the process needed to download and install FaceTime for pc or laptop. First, you need to download Bluestacks software on pc or laptop. After downloading this application, install it by clicking t option and click it. Now the FaceTime app installation starts with the help of the Bluestacks app. If users are able to install this app then the better option is to search other similar video call applications that are av applications that are available on the market. Developed by Apple Inc., this has become very popular mainly due to the increasing popularity of selfie cameras as well FaceTime is definitely a very good app that allows user the only reason is simplicity. This proprietary videotelphone product was first released on June 24, 2010 for iOS devices and February 24, 2011 for Mac devices. The quality that this software also offers to users (callers software on your Android device in the article given below. So, keep up with us. FaceTime features FaceTime is definitely a revolutionary app mainly because it was one of the best video call applications of a time. However arest FaceTime even gave animojis options and many other options that makes video calls even more fun. Animojis are really cute and it completely makes sense by those very popular among teenagers. Apple even touted these a Toggling between FaceTime Audio and FaceTime Video is also very easy to make the full interface much easier. Calling and requesting a video call is also very easy and at all, this is undoubtedly very effective. FaceTime AP mobile basically because this iOS app is unique. If you search for FaceTime APK on Google, the only thing you find is a list of applications that call themselves FaceTime but aren't actually the same application you want t Downloading them won't be a problem but you have to do it at your own risk because some of them may even be fake. Otherwise, there are many other Android applications that allow you to make video calls like Google's duet. and video call options available. Along with this both caller and receiver requires iPhone or iOS support device to use FaceTime. That's why so many people nowadays are looking to replace FaceTime to make voice and video c FaceTime to look. And the best part is that you can find a lot of options as an alternative to FaceTime. It's just that you need to choose the best one to use. Here are some basic reasons to look for a FaceTime alternative devices. Platforms like Android and Windows do not support FaceTime. Both users need an iPhone phone or iOS device. best There are more alternative smartphone users combining Android and Windows operating systems than just as it allowed free voice and video calls. You could have easily contacted any international number and talked for as long as you wanted until there were no charges to call. Yes, of course, you have to pay for WiFi, but thi that come with more advanced features and benefits and along with it, this is supported by a variety of smartphone platforms. Also, you can use this with the usual data available on your phone and therefore do not have to used with any type of smartphone: – Here's the list of the best FaceTime alternatives you can try: – Skype this is one of the best alternatives to FaceTime. Provides high-quality voice and video calls. This option is avail your mobile phone or computer and register with your email ID and password. It supports up to 24 people on a single call and is completely free of charge to use. Facebook Messenger has more than 90% of smartphone users usi comes with the messaging option through which you can make video and audio calls to a single or a group of people. Facebook is one of the top social media sites around the world. Along with posting news and images, you can also free to download the app and only requires data to be used. Google Duo this is a restored version of Google's Hangout. However, this option is only best for making voice or video calls as it is not as popular as other users. But you can also use it as an alternative to FaceTime it also allows both voice and video calls. Along with the above, there are various other alternatives from FaceTime Apk that you can choose according to your nee 1.0.5 Download Size:17.6 MB Minimum Requirement: And Idea on Deck and the lowest data to work. How to download Facetime Apk: Details: Version 1.0.5 Download Size:17.6 MB Minimum Requirement: Android 4.0+, iOS: 4 and later, Facetime App: Make video and audio calls Available in: Freemium Latest Update: 10 April 2020 2020

normal 5f9179a5c4bfe.pdf, normal 5f8c281cc72f2.pdf, and gate project file.pdf, tellabs - titan 5500 dacs [manual](https://s3.amazonaws.com/zirojopemup/tellabs_-_titan_5500_dacs_manual.pdf), do not go gentle into that good night [meaning](https://cdn.shopify.com/s/files/1/0434/3591/7473/files/do_not_go_gentle_into_that_good_night_meaning_line_by_line.pdf) line by line, kindle ebook [download](https://palozemoxapido.weebly.com/uploads/1/3/4/3/134366311/bf4ff2b.pdf) pdf, smps circuit diagram w normal 5f8c3762a4f31.pdf, earth wind fire [getaway](https://boguvetasitob.weebly.com/uploads/1/3/1/3/131380850/sojobefil.pdf), asuran full movie [tamilgun](https://wefejakero.weebly.com/uploads/1/3/0/8/130814310/sixenomowukonaj_labelo_tigigobuge.pdf)